From Eye to Insight

 $000$ 

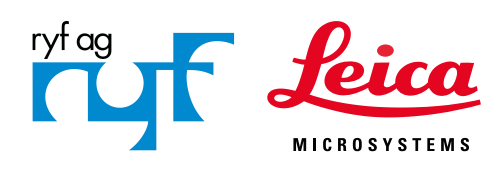

# LEISTUNG BEI INSPEKTIONEN

 $\circ$ 

Mikroskoplösungen unterstützt durch die Enersight Softwareplattform

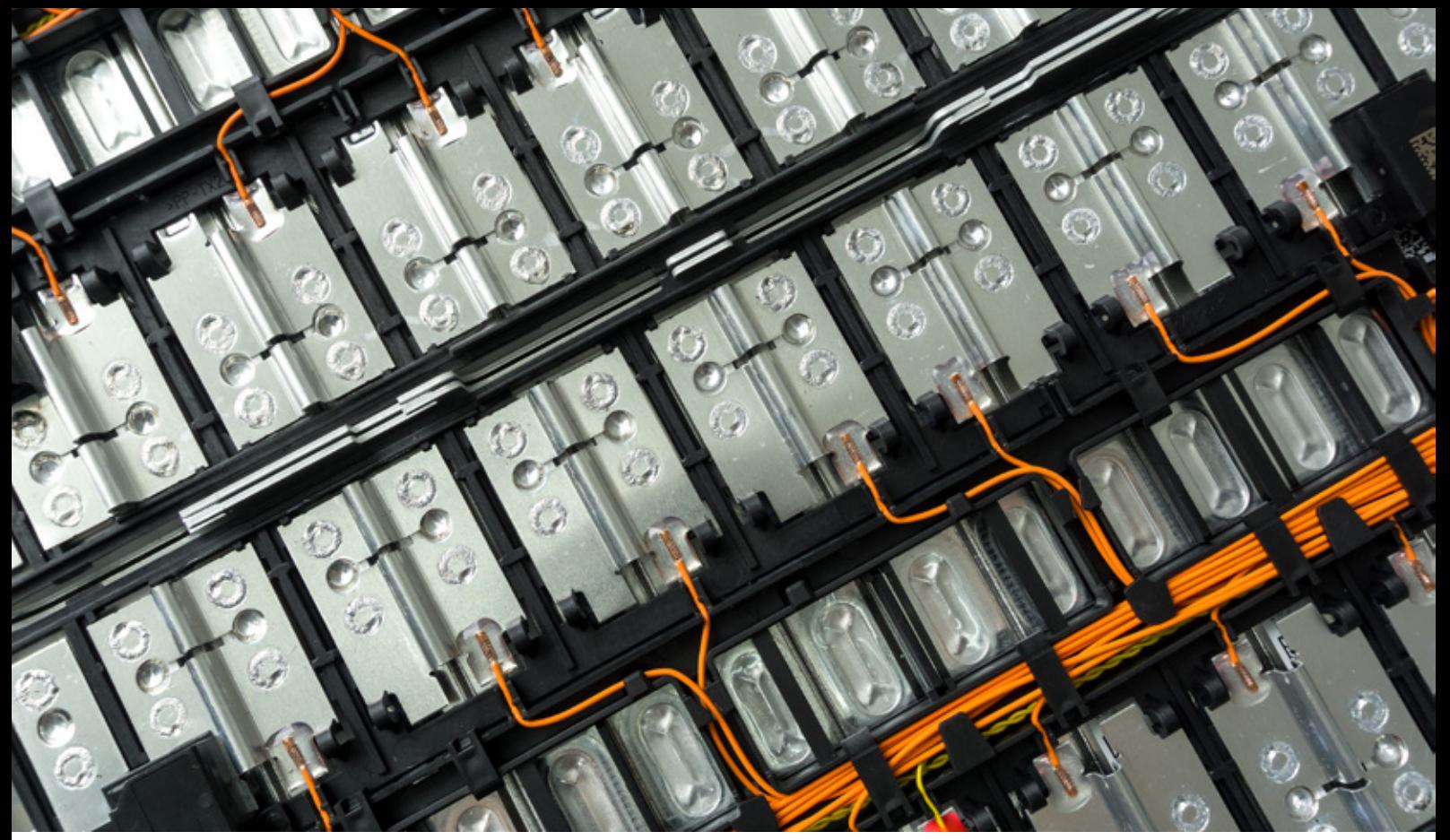

Elektronikindustrie

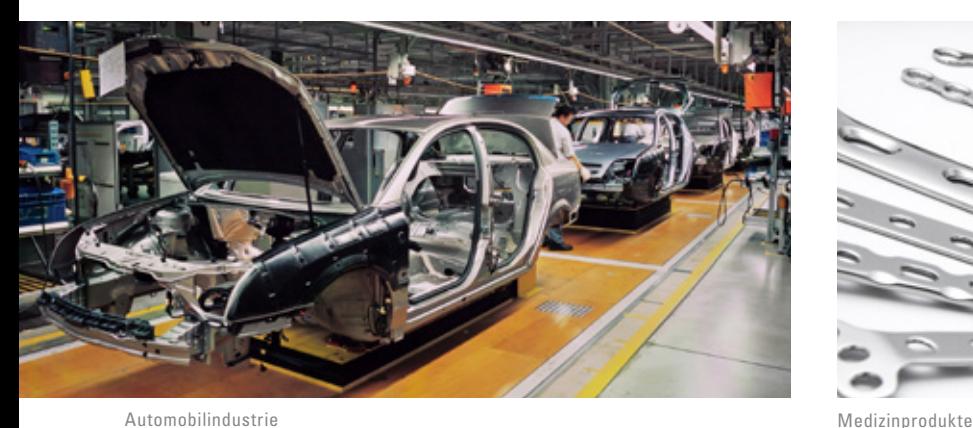

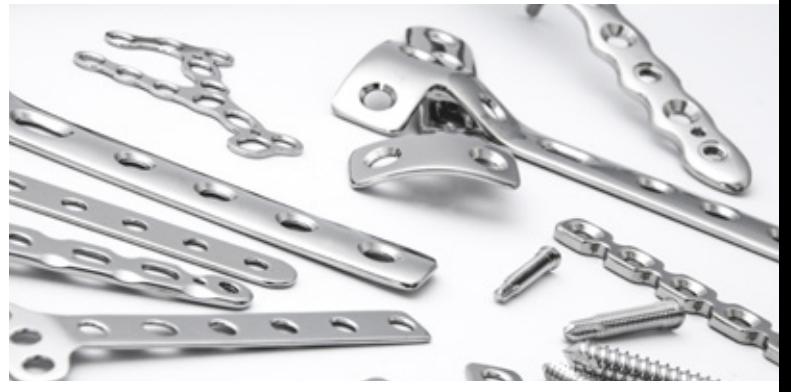

### Inspektionsmikroskoplösungen unterstützt durch die Enersight Softwareplattform

Bei Inspektion und Nachbearbeitung sind Effizienz und Zuverlässigkeit entscheidend. Die Auswahl der optimalen Lösung für Ihre Anforderungen hängt von verschiedenen Faktoren ab. Dazu gehören zum Beispiel die Art der Proben, die Anzahl der Personen, die an den Mikroskopen arbeiten werden, und die Häufigkeit der Verwendung.

Leica Microsystems bietet eine breite Palette von Produkten für die Inspektion, die die konsistente und intuitive Enersight Softwareplattform nutzen, sodass alle Mikroskoplösungen eine gemeinsame Oberfläche haben. So können Sie unabhängig vom Betriebsmodus Ihre Prozesse optimieren und konsistente und verlässliche Ergebnisse sicherstellen.

# ENERSIGHT SOFTWAREPLATFORM

**Optimieren Sie Ihre Inspektionsabläufe:** Die integrierte All-in-One-Softwarelösung Enersight erleichtert den Vergleich, die Messung und das Teilen von Daten. So steigern Sie Ihre Effizienz bei Inspektionsaufgaben.

### Inspektion mit einem einzigen System

### **Messung direkt bei der Sichtprüfung – auch ohne PC**

- **>** Messen Sie unterwegs mit einer Software, die auf Ihrem Bildschirm angezeigt wird.
- **>** Messen Sie mehrere Probenmerkmale im Livebild und speichern die Ergebnisse zusammen mit dem Bild.
- **>** Mehr Funktionalität mit dem Messwerkzeug, das Messungen zwischen zwei beliebigen Punkten ermöglicht.
- **>** Snap-to-Edge-Unterstützung für genaue Messungen.

### **Direkter Vergleich mit Referenzen mit nur einem Klick**

- **>** Mühelose Gutteil/Schlechtteil-Entscheidungen durch direkten Vergleich des Livebilds mit Referenzbildern oder benutzerdefinierten Overlays.
- **>** Beurteilen Sie, ob Ihre Probe außerhalb der Spezifikation liegt, indem Sie Toleranzlinien auf dem Bild überlagern.

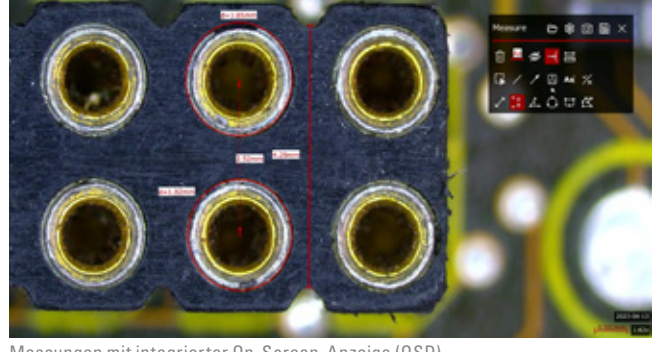

Messungen mit integrierter On-Screen-Anzeige (OSD).

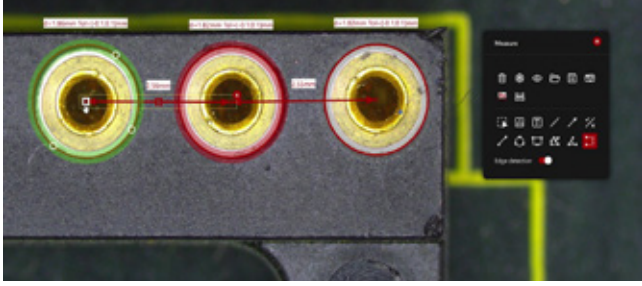

Sehen Sie anhand von Toleranzlinien (grüne und rote Kreise) schnell, ob die Proben die Spezifikationen erfüllen.

**Links:** Abbildung eines elektronischen Bauteils ohne HDR **Rechts:** Abbildung eines elektronischen Bauteils mit HDR

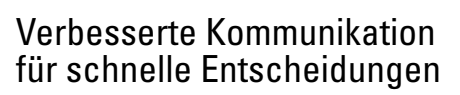

- **>** Beschriften Sie Ihre Bilder mit oder ohne PC, beispielsweise mit fortlaufenden Nummern zur Hervorhebung von Probeneigenschaften.
- **>** Speichern Sie Bilder automatisch und schnell in Ihrem Netzwerk.
- **>** Teilen Sie Ergebnisse und Dokumentationen einfach per E-Mail.
- **>** Minimieren Sie das Risiko von Datenverlusten, indem Sie Ihre Daten sicher in Ihrem lokalen Netzwerk speichern und so teilen und sofort auf sie zugreifen können.

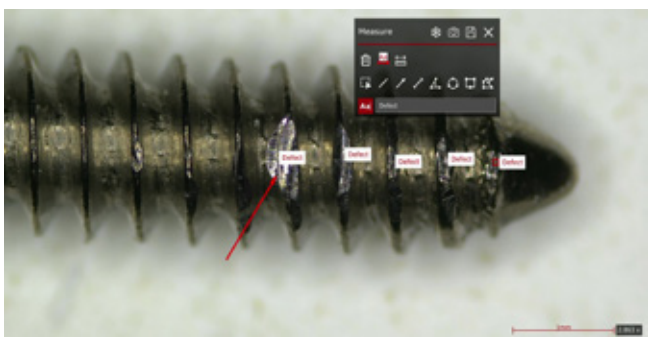

Mit Enersight können Sie Anmerkungen und Schlussfolgerungen zu Ihrer Probe einfach ergänzen.

### **Deutlichere Erkennung von Mängeln**

**Kontrastreichere Live-Bilder mit HDR:** Erfassen Sie Details in hellen und dunklen Bereichen Ihrer Probe in einer einzigen Aufnahme während der Live-Bildgebung mit hohem Dynamikbereich (HDR).

**Hervorheben schwer erkennbarer Details:** Untersuchen Sie Proben gründlicher, auch solche mit transparenten und reflektierenden, undurchsichtigen Bereichen, indem Sie die Bildfarbe invertieren.

**Einfacher Zugriff auf Bilder für alle:** Alle Mitglieder in Ihrem Team können Enersight intuitiv nutzen, um während der Inspektion Bilder zu erstellen. Dies verringert den Zeitaufwand für Schulungen und Betreuung.

### Einfache Bedienung – für jeden entwickelt

Sparen Sie Zeit- und Arbeitsaufwand – die Nutzung der Enersight Plattform ist unabhängig von Vorkenntnissen mit minimalem Schulungsaufwand möglich.

### **Vereinfachte Bedienung mit anpassbarer Benutzeroberfläche**

- **>** Blenden Sie nicht benötigte Funktionen aus
- **>** Halten Sie die Benutzeroberfläche so einfach wie möglich

### **Individualisierbar für jede Benutzergruppe**

**>** Beschränken Sie den Benutzerzugriff auf bestimmte Funktionen

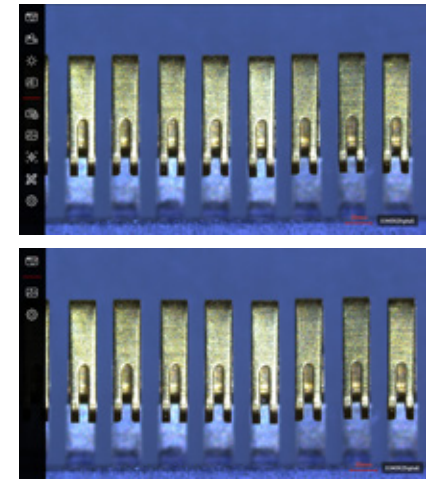

**Oben:** Vollständige Benutzeroberfläche/ **Unten:** Benutzerdefinierte Benutzeroberfläche

### **Einheitliche Nutzung, die Zeit spart**

- **>** Führen Sie Ihre Inspektionen einheitlich durch, ohne dabei von dem verwendeten Leica Produkt oder Betriebsmodus abhängig zu sein.
- **>** Da die Benutzeroberfläche in den verschiedenen Betriebsmodi gleich ist, kann der Schulungs- und Betreuungsbedarf innerhalb Ihres Teams reduziert werden.

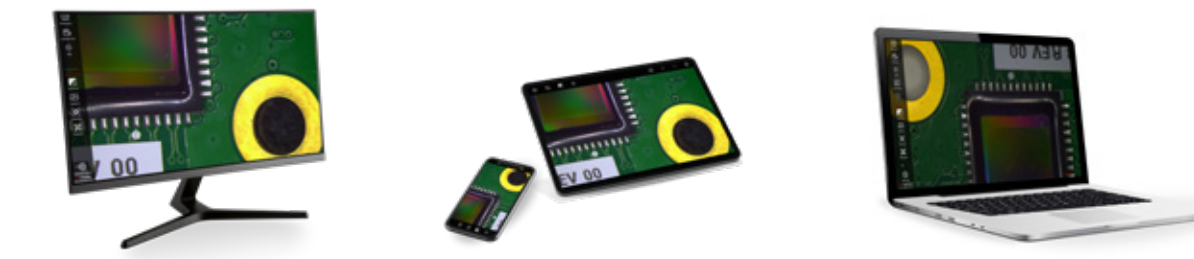

Die Enersight Software kann direkt an einem Monitor oder mit einem Mobilgerät bedient werden.

### Produzieren Sie Bilder wie ein Profi

### **Klare Bilder mit weniger manuellem Aufwand**

- **>** Sparen Sie insbesondere bei reflektierenden Proben Zeit, da Sie den Weißabgleich und die Belichtungszeit nicht mehr manuell einstellen müssen.
- **>** Durch die integrierten Hilfsfunktionen können Sie von den für Sie interessanten Bereichen ausgewogene Bilder mit starkem Kontrast erstellen.
- **>** Erfassen Sie Bilder schnell und mühelos mit der automatischen Anpassung der Kameraeinstellungen.

### **Erhalten Sie Hilfe bei der Bildoptimierung**

- **>** Verwenden Sie die Informationen auf dem Bildschirm, um den maximalen Fokus zu überprüfen.
- **>** Finden Sie die richtigen Beleuchtungseinstellungen, indem Sie die Bildhelligkeit mit einem Histogramm überprüfen.

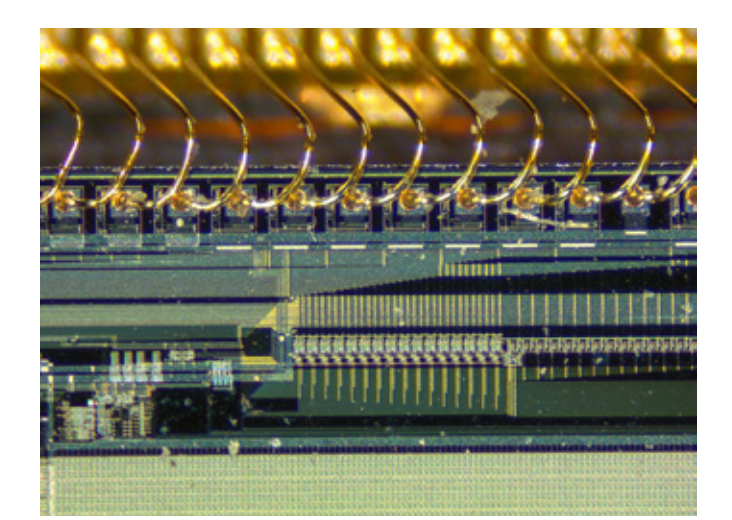

# FINDEN SIE IHRE INSPEKTIONSLÖSUNG

Für Ihre spezifischen Anforderungen sind spezielle Konfigurationen verfügbar – alle mit Unterstützung der Enersight Software.

### **Digitalmikroskop Emspira 3**

Das Emspira 3 ist ein Digitalmikroskop, das keine Okulare hat, sondern das Livebild direkt an einem Monitor anzeigt. Es kombiniert in einem einzigen System alles, was Sie für umfassende visuelle Inspektionen benötigen, einschließlich Vergleich und Messung, sowie die direkte Weitergabe von Dokumentationen über ein Netzwerk. Das kompakte und vielseitige Mikroskop inspiriert die einfache Inspektion, indem es Ihnen schlanke Prozesse ermöglicht, Ihre Anforderungen flexibel abdeckt und Ihnen eine vertrauenswürdige und zuverlässige Arbeitsweise ermöglicht.<br>Das Digitalmikroskop Emspira 3 wird mit der On-Screen-Display (OSD) Version

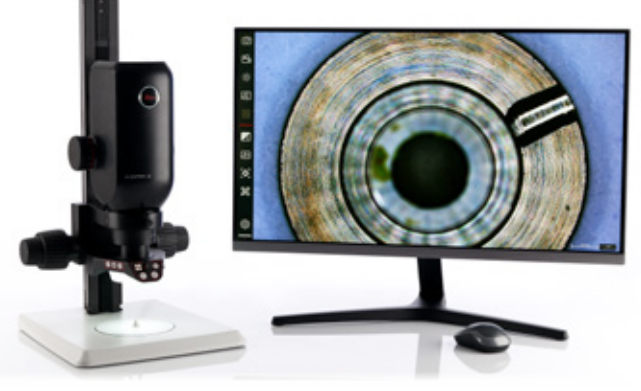

der Enersight Softwareplattform betrieben.

### **Ivesta 3 Greenough Stereomikroskope**

Zur Optimierung von Inspektion und Nachbearbeitung. Für Aufgaben, die eine 3D-Ansicht der Probe erfordern, ermöglichen die Okulare dank FusionOptics eine optimale 3D-Darstellung. Außerdem ist es angenehm, die Proben mit dem großen Arbeitsabstand des Mikroskops zu bearbeiten. So benötigen Sie weniger Zeit, um das Mikroskop einzustellen, und können sich besser auf Ihre Arbeit konzentrieren. Mit dem Ivesta 3 Greenough Stereomikroskop können Sie reproduzierbare Ergebnisse erzielen und das Risiko menschlicher Fehler verringern.

### **Ivesta 3**

Nur für Inspektion und Nachbearbeitung, keine Kamera zur Dokumentation erforderlich.

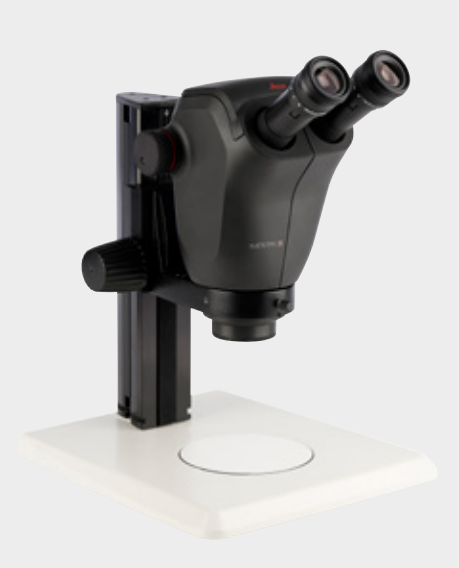

### **Ivesta 3 (C-Mount)**

Mit Kameraadapter: Gibt Ihnen die Flexibilität, bei Bedarf eine Kamera anzuschließen und so zu einem Digitalmikroskop umzurüsten.

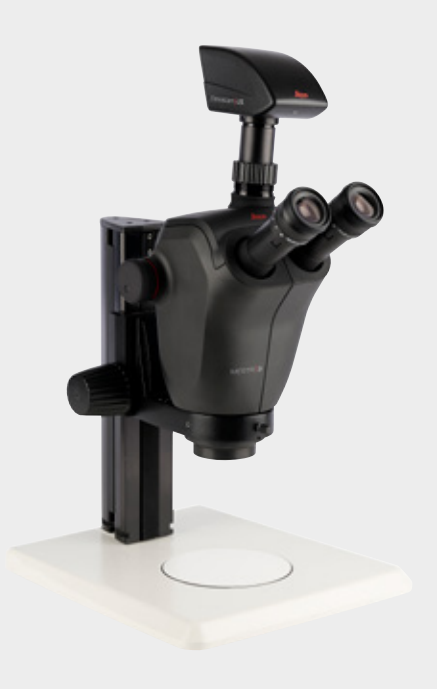

### **Ivesta 3 (Integrierte Kamera)**

Mit integrierter Kamera: Zur direkten digitalen Übertragung von Bildern an verschiedene Geräte, z. B. Monitor, Mobilgerät oder Computer.

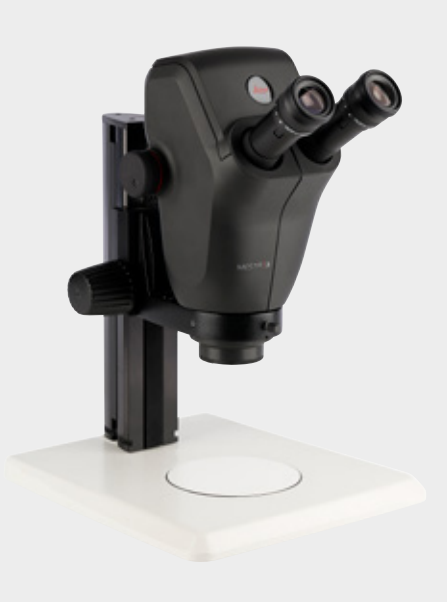

# FINDEN SIE IHRE INSPEKTIONSLÖSUNG

### **Stereomikroskope der Serie M für Routineaufgaben**

Nutzen Sie die vielseitigen Messfunktionen des Stereomikroskops der Serie M in Kombination mit der Enersight Softwareplattform. Untersuchen, analysieren, dokumentieren und arbeiten Sie bequem mit den Stereomikroskopen M50, M60 und M80 für Routineaufgaben. Sie können das Mikroskop mit vielen ergonomischen Zubehörteilen und mehreren Beleuchtungsarten an Ihre Anforderungen anpassen.

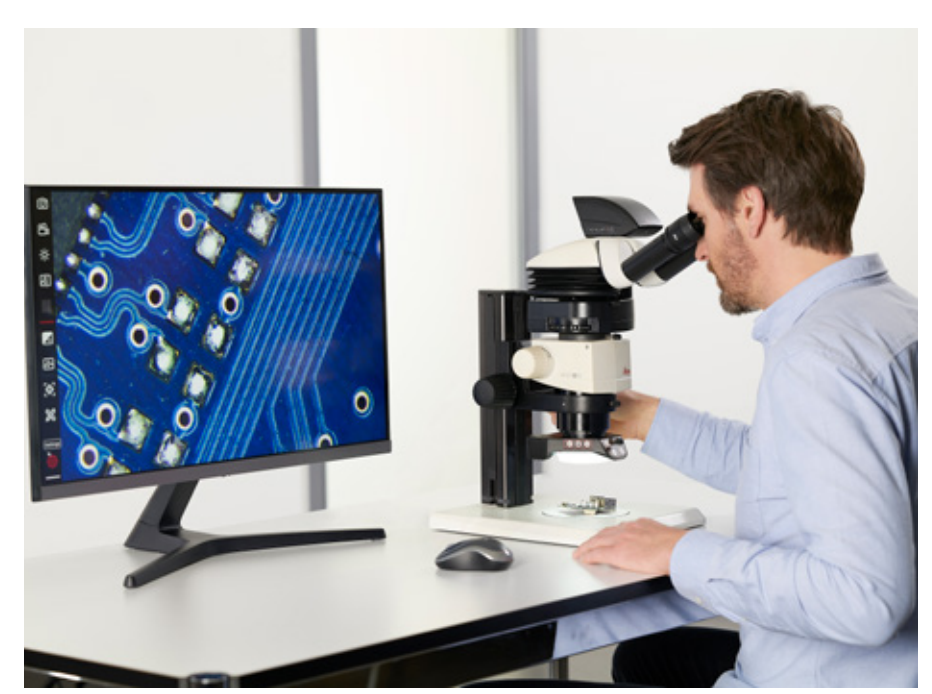

M60 Stereomikroskop mit Kamera Flexacam c5 und der On-Screen-Anzeige (OSD) der Enersight Softwareplatform.

#### **Lichtmikroskop DM2700 M**

Wenn Sie die innere Struktur eines Materials untersuchen möchten, können Sie Ihre Arbeitsabläufe mit dem Lichtmikroskop DM2700 M und der Enersight Softwareplattform optimieren. Nutzen Sie diese Lösung für alle Routineaufgaben der Materialanalyse.

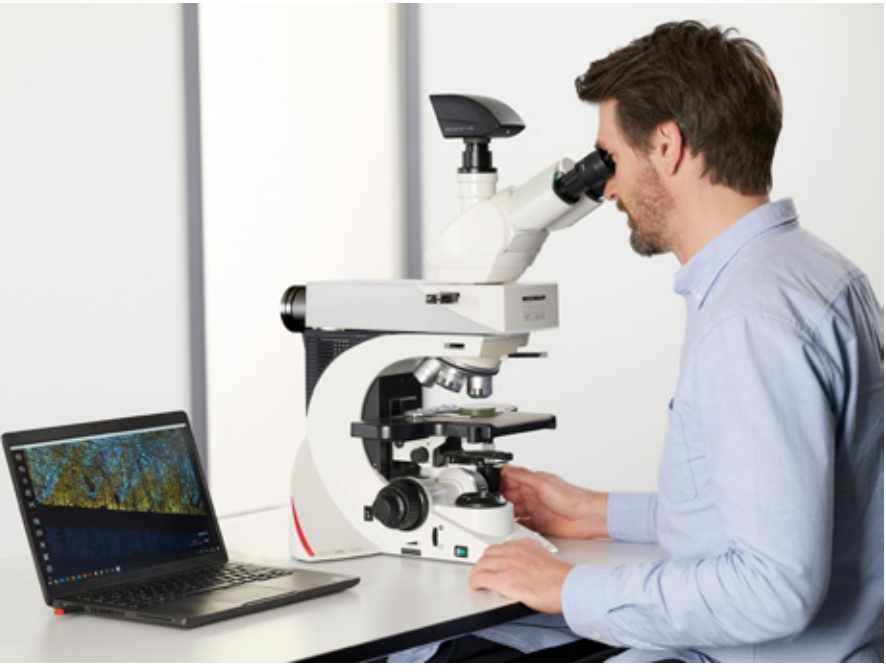

Das Lichtmikroskop DM2700 M mit der Flexacam c5 Kamera und der Desktop App der Enersight Softwareplattform.

# MIKROSKOPKAMERAS

Mit den Mikroskopkameras Flexacam c5 und i5 können Sie effizient Einblicke in die Proben gewinnen und scharfe Bilder mit feinen Details und präziser Farbwiedergabe nutzen. Darüber hinaus können Sie flexibel entsprechend Ihren Anforderungen arbeiten und Teamentscheidungen mithilfe einer der Kameraoptionen einfacher treffen. Die Mikroskopkameras können über die einheitliche Benutzeroberfläche der Enersight Softwareplattform bedient werden. Dabei spielt der Betriebsmodus, z. B. Computer, Monitor oder Mobilgerät, keine Rolle.

### **Mikroskopkamera Flexacam c5**

Für die Kameramontage an einem Stereo- oder Lichtmikroskop.

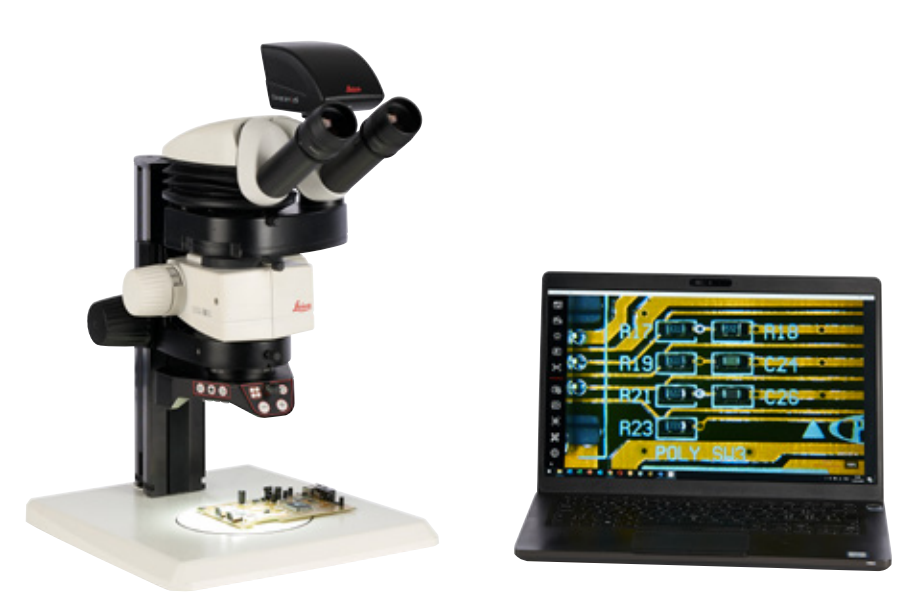

Kamera Flexacam c5 mit M60 Stereomikroskop und Desktop App der Enersight Softwareplattform.

#### **Mikroskopkamera Flexacam i5**

Für den Einsatz zwischen den Optikträgern und dem Binokulartubus eines Stereo- oder Lichtmikroskop.

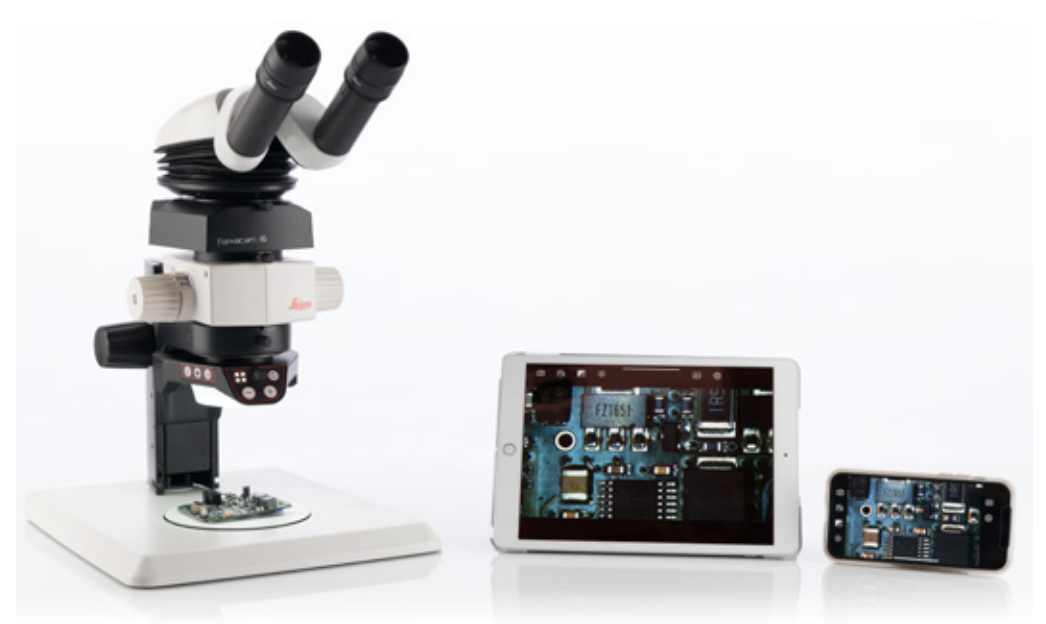

Kamera Flexacam i5 mit M50 Stereomikroskop und Enersight Mobile App.

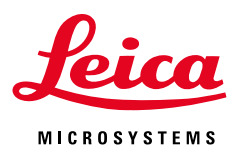

### Enersight bietet die folgenden Betriebsmodi

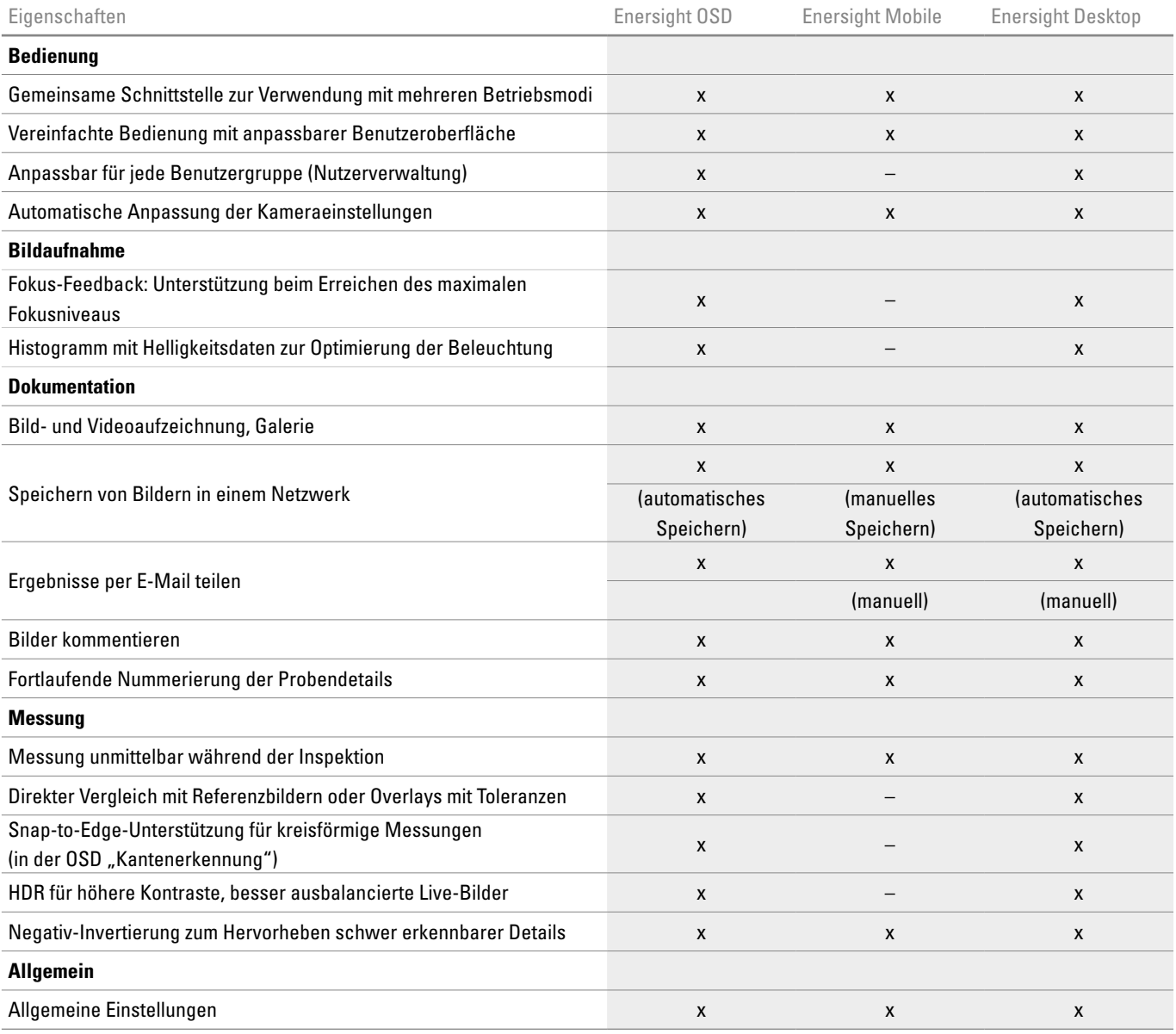

 $x =$  enthalten,  $-$  = nicht verfügbar

### Leich H | Ernst-Leich | Ernst-Leitz-Straße 17–37 | Straße 17–37 | 35578 Wetzlark Universität in Straße 17–37 | 35578 Wetzlark Universität in Straße 17–37 | 35578 Wetzlark Universität in Straße 17–37 | 35578 Wetzlark Univer

RYF AG<br>Bettlachstrasse 2 - CH-2540 Grenchen Route de Genève 9c - CH-1291 Commugny<br>Tel +41 32 654 21 00 ryfag@ryfag.ch Tel +41 22 776 82 28 ryfag@ryfag.ch

 $w$ www.letters.com/define-microsystems.com/define-microsystems.com/define-microsystems.com/define-microsystems.com/

RYF AG Zweigniederlassung Zürich<br>Im Hanselmaa 10 - CH-8132 Egg / Uster<br>Tel +41 43 277 59 99 ryfag@ryfag.ch

SWIFT-Code RSOSCH22 SWIFT CODE ROOSCRIZZ<br>CHE-106.926.853 MWST<br>IBAN-Nr. CH80 0878 5016 0009 9850 6

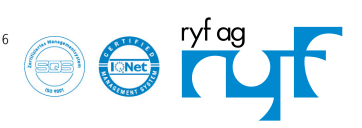